Для візуального оформлення сайтів розповсюджено використання таблиць стилів CSS. Інструментарію достатньо для створення простих анімацій. При використанні CSS Transformations, анімація досягається за рахунок плавної зміни налаштування стилів. У CSS Animations встановлюється правило @keyframes, яке вказує властивість об'єкту у певній момент часу, що дозволяє точніше контролювати анімацію. Реалізація за допомогою JavaScript дозволяє створювати більш складні анімації, що не обмежуються властивостями CSS, доступні функції зміни у часі. Інструментарій JavaScript використовується в елементі Canvas, що використовується для реалізації анімацій.

Масштабна векторна графіка SVG широко використовується, бо підходить для простих зображень, створених з окремих простих форм. SVG файли займають менше місця та обчислювальних ресурсів. Реалізація за допомогою SMIL використовується для більш точного контролю анімації, більш складних перетворень.

Flash анімація вважається застарілою технологією. Даний вид анімації використовується для банерів, відеороликів, різного роду презентацій та ін.

Обираючи метод реалізації анімації, потрібно завжди звертати увагу на поставлену задачу та доступні ресурси.

УДК 655.3.022.11

**112**

© **Олена Тараненко**, студентка 3-го курсу, ХНУРЕ, м. Харків, Україна, 2020 р. Науковий керівник: І. С. Табакова, канд. техн. наук, доц., ХНУРЕ

## **ОСОБЛИВОСТІ НАКЛАДЕННЯ ТЕКСТУР У 3D-МОДЕЛЮВАННІ**

*In modern life, 3D modeling is an inseparable part of it, and to create a high-quality model, you need to impose a quality texture. This will give the model a realistic and attractive appearance.*

Накладення текстур на 3D-модель є одним із найважливіших етапів при створенні 3D моделі. Дослідження було проведено з метою з'ясування, який з видів текстурування найкраще підходить для різних видів моделей. Щоб досягти цієї мети потрібно проаналізувати багато матеріалу, який демонструє переваги того чи іншого виду накладення текстур і дає інформацію про алгоритми, за якими діють методи текстурування та принципи їх дії. Також потрібно виділити недоліки кожного виду для того, щоб розуміти чому їх не варто використовувати в тій чи іншій ситуації. Потрібно проаналізувати програмне забезпечення та види накладення текстур, представлені в цих програмах. У цій роботі на моделі скелі було використано побудову на основі процедурних карт.

У сучасному світі 3D-моделювання стає все більш популярним і затребуваним, так як 2D-зображення вже не здатне передати всю інформацію, в якій виникає потреба. Текстурування 3D-моделей необхідне для надання створеним об'єктам реалістичності та привабливості, але це можливо тільки в тому випадку, якщо усі текстури накладені правильно та не деформуються при анімації чи експорті моделей.

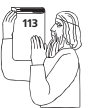

Для того, щоб текстури були накладені правильно, треба розуміти принцип дії різних алгоритмів текстурування, використовувати ту програму, що здатна дати можливості виконати це текстурування та обов'язково звертати увагу на саму модель і вибрати той метод, що буде найбільш доречним.

## УДК 655.26; 004.92

© **Алевтина Алёшина**, студентка 3-го курса, БГТУ, г. Минск, Республика Беларусь, 2020 г. Научный руководитель: С. В. Сипайло, канд. техн. наук, доц., БГТУ

## **СРАВНИТЕЛЬНЫЙ АНАЛИЗ СРЕДСТВ АВТОМАТИЗАЦИИ РАБОТЫ В ПРОГРАММАХ ВЕКТОРНОЙ ГРАФИКИ**

*This paper compares graphic editors to automate work, considers the capabilities of each program.*

Универсальные программы векторной графики Adobe Illustrator и Corel DRAW обладают широкими возможностями по созданию и редактированию векторных объектов. Вместе с тем при регулярном выполнении однотипных задач пользователь может совершать вручную ряд рутинных действий, требующих автоматизации. Также автоматизация актуальна для решения сложных специализированных задач технической и декоративно-художественной графики.

Самым простым способом автоматизации является запись линейной цепочки действий пользователя и их многократное воспроизведение при дальнейшей работе. В программе Corel DRAW эта возможность реализуется путем записи макросов, а в Adobe Illustrator — «экшенов» (операций). В этой части Adobe Illustrator обладает большей гибкостью, позволяя пользователю выборочно отключать операции в записанной цепочке, а также активировать корректировку параметров нужной операции при выполнении экшена. Автоматизация же более сложных, в том числе нелинейных, процедур создания и обработки изображений требует написания программ-сценариев — скриптов. Corel DRAW имеет встроенный редактор программного кода на языке VBA, а Adobe Illustrator поддерживает языки JavaScript, VBScript и AppleScript. При этом Corel DRAW обладает более широкими возможностями по созданию элементов пользовательского интерфейса (кнопки, панели инструментов) для оперативного запуска программсценариев.

**114**

Таким образом, на базе редакторов Corel DRAW и Adobe Illustrator возможна автоматизация как простой последовательности действий, так и сложных алгоритмов. Более функциональным в части интерфейса пользователя является Corel DRAW.

УДК 004.056

© **Ірина Лозовицька**, студентка 3-го курсу, НУЛП, м. Львів, Україна, 2020 р. Науковий керівник: М. А. Назаркевич, д-р техн. наук, проф., НУЛП

## **РОЗРОБКА TELEGRAM-БОТА ДЛЯ КОПІЮВАЛЬНОГО ЦЕНТРУ**

*Increasingly, people choose applications to communicate with each other on their own mobile devices — messengers — Viber, Telegram, Skype, Facebook Messenger. The combination of in stant messaging systems has provided the emergence of bots — programs for automated execution of simple and repetitive tasks.*

Для охоплення більшої аудиторії потенційних клієнтів та автоматизації процесу формування замовлення для копіювального центру було вирішено створити бота, використовуючи платформу із можливостями створення індивідуальної клавіатури Telegram.

При розробці бота було враховано ймовірність того, що на кожному етапі користувач може пригадати чи захотіти ще якийсь товар, якого попередньо не було у кошику, тому створено можливість повернення до перегляду каталогу продукції, а потім відновлення оформлення замовлення. Знайти бота поліграфії Printing&Publishing можна через пошук в Telegram, задля полегшення ідентифікації було додано короткий опис функцій робота та аватарку.

Каталог продукції складається із таких найменувань бірки, блокноти, буклети, візитки, друк на пакетах, меню, календарі, конверти та флаєри, що відображаються в переписці як inline-кнопки. Кількість найменувань продукції можна змінювати.

При натисненні на будь-яку із них з'являються товари даного типу продукції — повідомлення із зображенням, назвою та короткою характеристикою (ціна, матеріал, кількість, наявність лакування, розмір), які пропонує

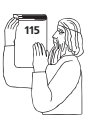